Aktueller Status: veröffentlicht im EMBEDDED PROJECTS JOURNAL – Ausgabe 5 (s. [Echo\)](https://wiki.warpzone.ms/echo)

Hauptautoren: Marcel Wunderlich, Philipp Neuhaus

## **Warpzone - Der Hackerspace in Münster**

Schon seit Anfang des Millenniums wurde in Münster aktiv die Hackerkultur, also der kreative Umgang mit Technik, gepflegt. Dies geschah im "Chaostreff Münster / Osnabrück"<sup>1</sup>, der dem Chaos Computer Club nahe steht. Nun existiert seit August 2009 in Münster noch eine weitere hackernahe Vereinigung: die Warpzone<sup>[2\)](#page--1-0)</sup> - Münsters erster Hackerspace.

## **Was ist ein Hackerspace und ist das nicht illegal?**

Diese Frage stellen sich sicherlich viele, besonders die, die wenig bis keinen Kontakt mit der Hackerszene haben. In dieser bezeichnet man mit "Hacker" nämlich nicht jemanden, der in fremde Computersysteme einbricht, um sich persönliche Vorteile auf Kosten anderer zu verschaffen, sondern jemanden, der hohe Fähigkeiten in einem Gebiet besitzt und diese kreativer einsetzt, als die meisten Anderen. So lässt sich beispielsweise Albert Einstein als einer der prominentesten Hacker der Physik bezeichnen, da er mit seiner Relativitätstheorie auf völlig neue Art und Weise tiefe Erkenntnisse über das Wesen unserer Welt brachte.

So soll auch der Hackerspace den Raum und die Möglichkeiten bieten, sich kreativ mit Technik und Naturwissenschaften auseinanderzusetzen, um dadurch den eigenen Horizont zu erweitern und natürlich auch Spaß daran zu haben. Für die Warpzone ist hierbei insbesondere der Bildungsauftrag in der Vereinssatzung verwurzelt, welchem durch regelmäßige Vorträge und Workshops zu technischen Themen nachgekommen werden soll. Hierbei ist es weniger wichtig, ob die Teilnehmer bereits Hacker nach obiger Definition sind, sondern eher, ob sie die dafür nötige Offenheit für Neues und den Willen etwas zu lernen mitbringen. Um dies zu ermöglichen, gibt es eine Werkstatt, in der die Mitglieder mit Lötkolben, Dremel und Oszilloskop ihren technischen Projekten nachgehen können, sowie eine Lounge, in der Programmierer eine anregende Atmosphäre für ihre Softwareentwicklung finden.

## **Die Entstehung der Warpzone**

Die Geschichte ist schnell erzählt: am 15. August 2009 hatten zwei Nerds aus Münster die Idee, einen Hackerspace in Münster zu gründen. So wurde schnell ein Blogeintrag<sup>[3\)](#page--1-0)</sup> verfasst und kurzerhand an alle bekannten technikaffinen Mailinglisten Münsters geschickt. So geschah es dann auch, dass sich am folgenden Dienstag zwölf Sympathisanten in einer von Münsters Lokalitäten trafen. Für eine Idee, die zu dem Zeitpunkt keine halbe Woche alt war, eine großartige Bilanz. So war klar: Das Potential zu "etwas Größerem" existiert und muss genutzt werden. Aber was nutzen die Motivation und Kompetenz, wenn nicht einmal ein Ort zum Treffen zur Verfügung steht?

Doch bereits nach einem Monat wurde am Hawerkamp, dem Viertel der alternativen Szene Münsters, eine geeignete Räumlichkeit gefunden: zwei Räume mit insgesamt 35m². Alles in Bahnhofsnähe und einer Lage, die auch nächtliche Aktivitäten erlaubt. Schnell stand fest, dass es sowohl einen gemütlicheren (Vortrags-)Raum und eine Werkstatt geben soll. Jeder steuerte etwas zur Startfinanzierung bei und die Renovierung der Räume konnte beginnen. Diese war bitter nötig, denn zum einen ist der Hawerkamp nicht für den guten Zustand der Gebäude bekannt, zum anderen haben die Mitglieder der Warpzone naturgemäß überdurchschnittliche Ansprüche an die technische Infrastruktur. Doch nichts, was sechs Wochen harte Arbeit, viel Mate und geschicktes Budgethandling nicht schaffen können.

# **Die Möglichkeiten**

Die Werkstatt bietet einige Tische, die über eine raumfüllende Brüstungsleiste mit normalem Stromnetz, Kleinspannungen und Netzwerk versorgt werden. Der Boden ist außerdem gefliest, so dass auch schwerere Arbeiten problemlos erledigt werden können. Alles hängt natürlich an einem extra gesicherten Stromkreis, so dass bei Arbeitsunfällen einer der beiden Not-Aus-Schalter betätigt werden kann, ohne dass die Programmierer in der Softwarelounge um ihre Daten fürchten müssen. So steht umfangreichen Lötarbeiten nichts mehr im Weg!

Damit jedes Mitglied auch die Möglichkeiten hat, seine Projekte zu verwirklichen, kann es sich bis zu zwei Kunststoffboxen kaufen, um seine Lötarbeiten verstauen zu können. Dazu haben wir uns gemeinsam im Baumarkt auf eine stapelbare Box geeinigt, so dass keine wüste Boxsammlung entsteht.

Die Lounge bietet einem alles, um seine Akkus wieder aufzuladen: Steckdosen für die Laptops und ein vielfältiges Angebot koffeinhaltiger Getränke - Kaffee, Club-Mate und diverse Colasorten stehen für ein kleines Entgelt zur Verfügung. Natürlich gibt es auch koffeinfreie Getränke, deren Absatz unerklärlicherweise jedoch wesentlich geringer ist. Außerdem gibt es genügend Sitzmöglichkeiten, so dass man sich gemütlich unterhalten kann oder auch in motivierender Gesellschaft seinen persönlichen Projekten nachgehen kann.

Beide Räume verfügen über ein Whiteboard, so dass man auch schnell gemeinsam Lösungen entwickeln oder anderen Mitgliedern Notizen hinterlassen kann. Ein Beamer rundet die Vortragsmöglichkeiten ab. Sollte das Publikum einmal die Räumlichkeiten der Warpzone überlasten, besteht auch die Möglichkeit eine größere Halle des Hauses zu nutzen.

# **Aktivitäten**

Als Anfang November die Räume vorhanden waren, konnte direkt durchgestartet werden. Als Idee entstand das sogenannde "Hack'N'Breakfast", also Hacken bis zum Frühstück. Dieses wurde auch gleich auf das erste Monatswochenende terminiert und schon die erste Veranstaltung war ein durchschlagender Erfolg. Durch die "Laufkundschaft", die sich an den Tagen der offenen Ateliers im Szeneviertel durch die Gebäude des alten Industriekomplexes gezwängt hat, waren unsere Vorträge auch gut besucht. Kein Wunder, denn von "Open Access", "Medienkunst" über "Die Demoszene" zu "Creative Commons" waren auch für jeden Themen dabei - sogar ohne technischen Hintergrund.

Das nächste Hack'n'Breakfast fand am ersten Dezemberwochenende statt - diesmal auch mit technisch orientierteren Vorträgen, wie einem Vortrag zu dem Debuggingwerkzeug "DTrace". Zudem wird parallel zum 26. Chaos Communication Congress im Dezember an der Aktion Dragons evervwhere<sup>[4\)](#page--1-0)</sup> teilgenommen, um auch Münsteranern, die sich die Fahrt und Übernachtung in Berlin zeitlich oder kostentechnisch nicht leisten können.

## **Aussichten**

Naturgemäß ist so ein Hackerspace natürlich nie fertig gestellt, er lebt und entwickelt sich mit den Aktivitäten seiner Mitglieder. Jeder bringt seine Ideen und Projekte ein, so befindet sich zum Beispiel gerade die Deckenbeleuchtung der Lounge im Aufbau, die aus mehreren per Bussystem angesteuerten LED-Panelen besteht. Auch kleine Basteleien auf Basis des Etherrape / Ethersex [5\)](#page--1-0) sollen schon gesichtet worden sein…

## **Kontakt**

Natürlich ist jeder eingeladen, uns mal auch abseits unserer Veranstaltungen zu besuchen! Wir freuen uns auf euch!

Ihr findet Kontaktmöglichkeiten auf unserer Homepage<sup>6</sup>. Tragt euch doch auf unserer Mailingliste ein, indem ihr eine Mail an warpzone-request@warpzone.ms mit dem Betreff "Subscribe" schickt.

#### **Sonderkasten: Hackerspaces mit Werkstatt**

Neben der relativ jungen Warpzone gibt es natürlich schon länger andererorts Hackerspaces mit Werkstatt, zu nennen ist z.B. "Das Labor" in Bochum  $\frac{7}{10}$  oder das "Metalab" in Wien  $\frac{8}{10}$ . Wer auf der Suche nach einem Hackerspace in seiner Nähe ist oder Gleichgesinnte zur gemeinsamen Gründung sucht, wird eventuell auf Hackerspaces.org<sup>9</sup> fündig, das Wiki fasst eine Liste sämtlicher Hackerspaces. Eine allgemeine Einführung ist auch in dem Podcast "Chaosradio Express" <sup>[10\)](#page--1-0)</sup> zu hören.

## **Bilder**

Unser Logo

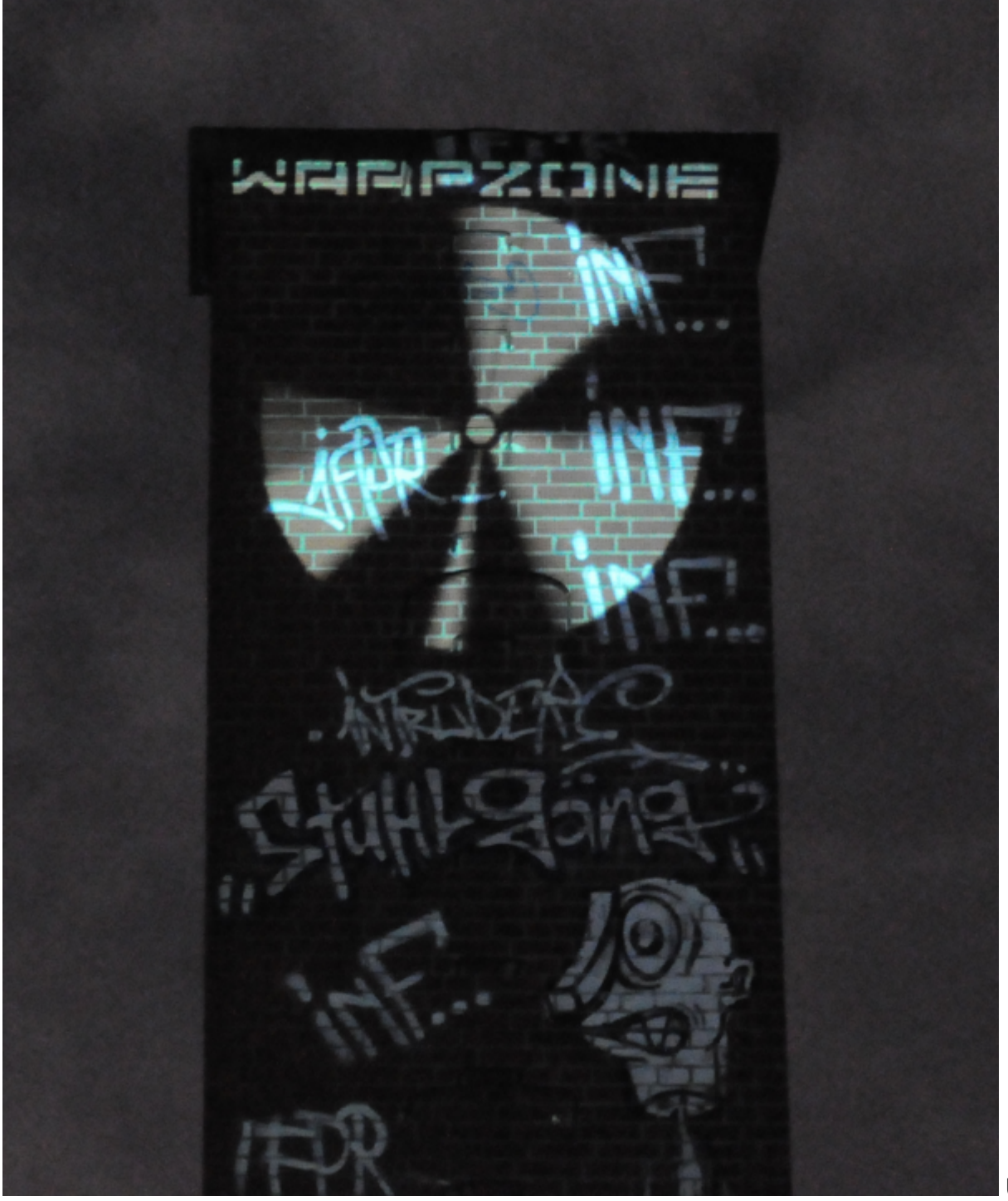

Unser Logo

mit Beamer auf einen Schornstein projeziert

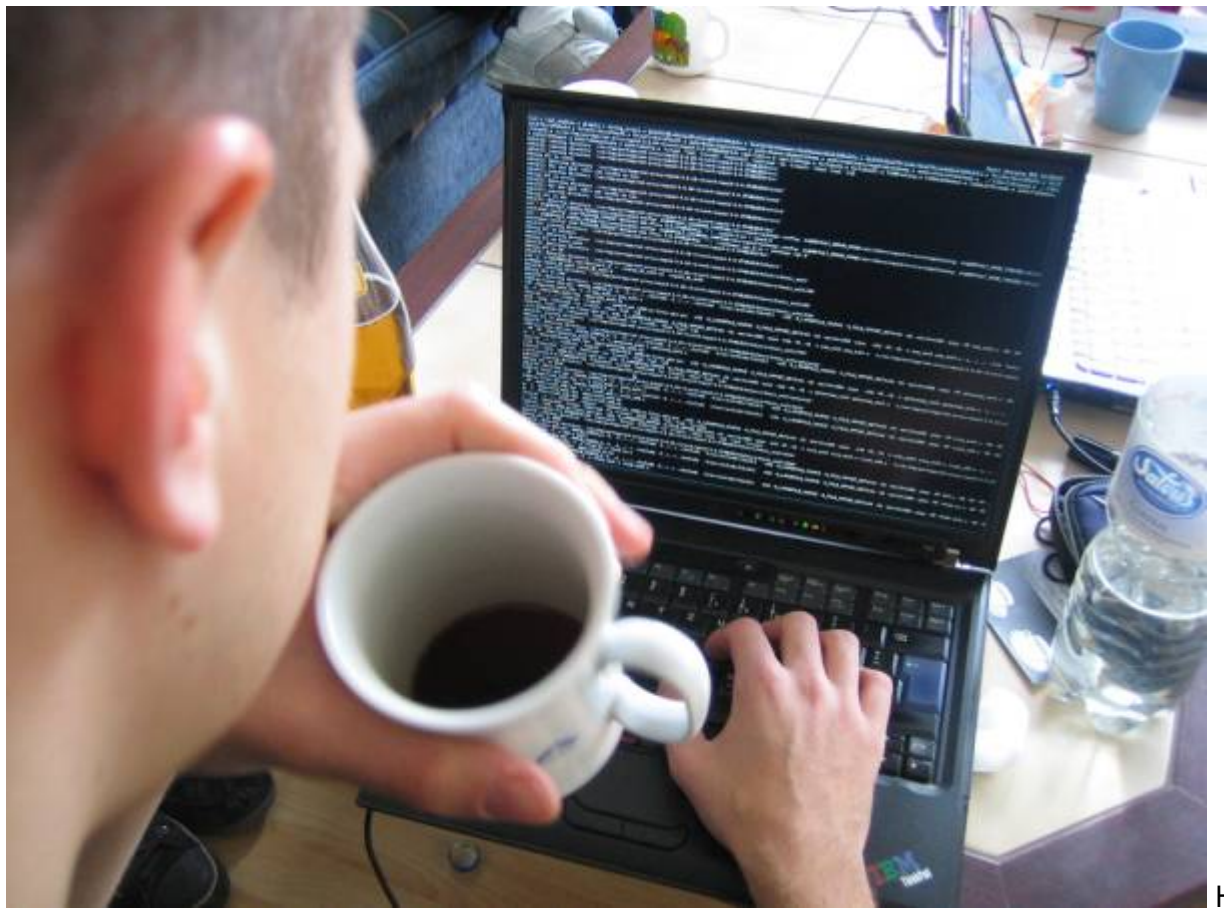

mit Kaffee in der Chillzone

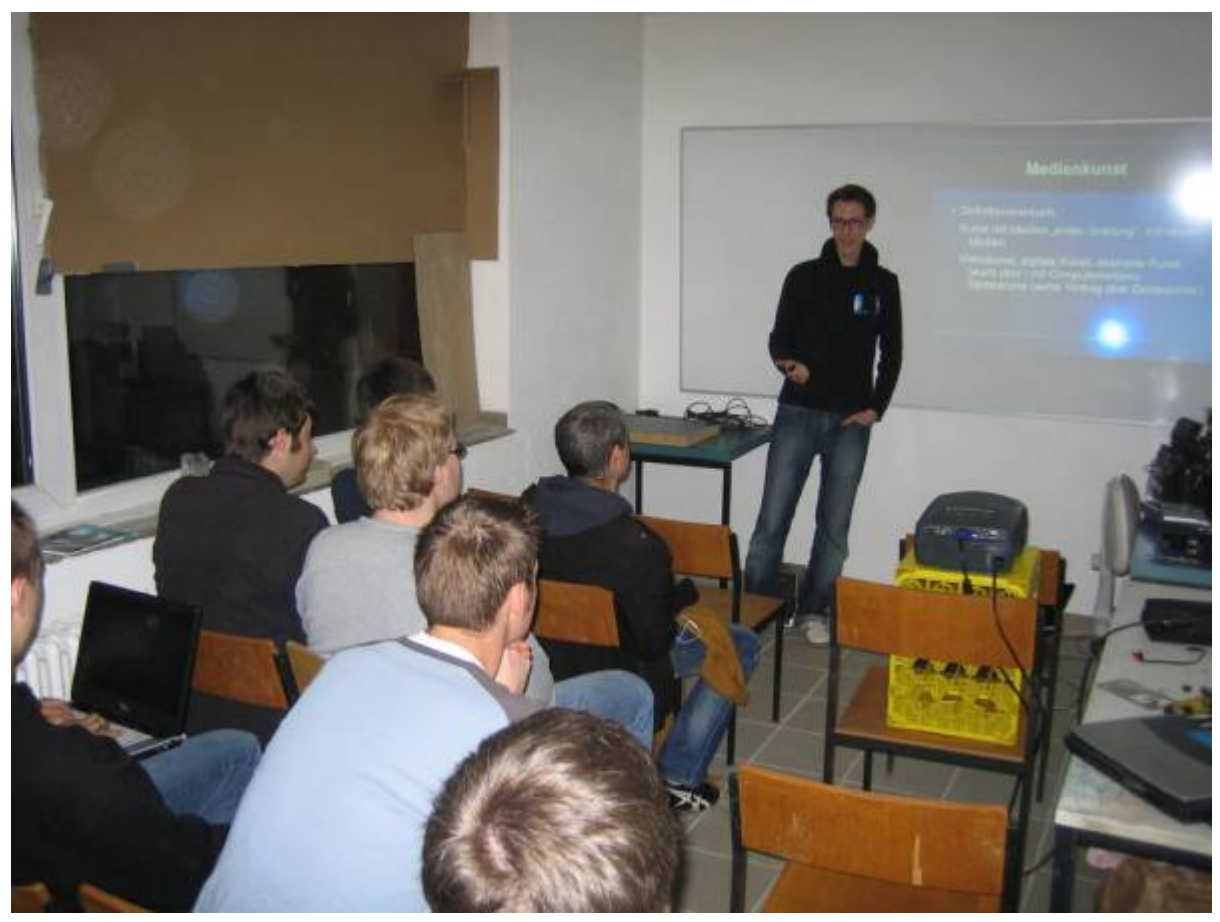

in der Werkstatt

Hacking

Ein Vortrag

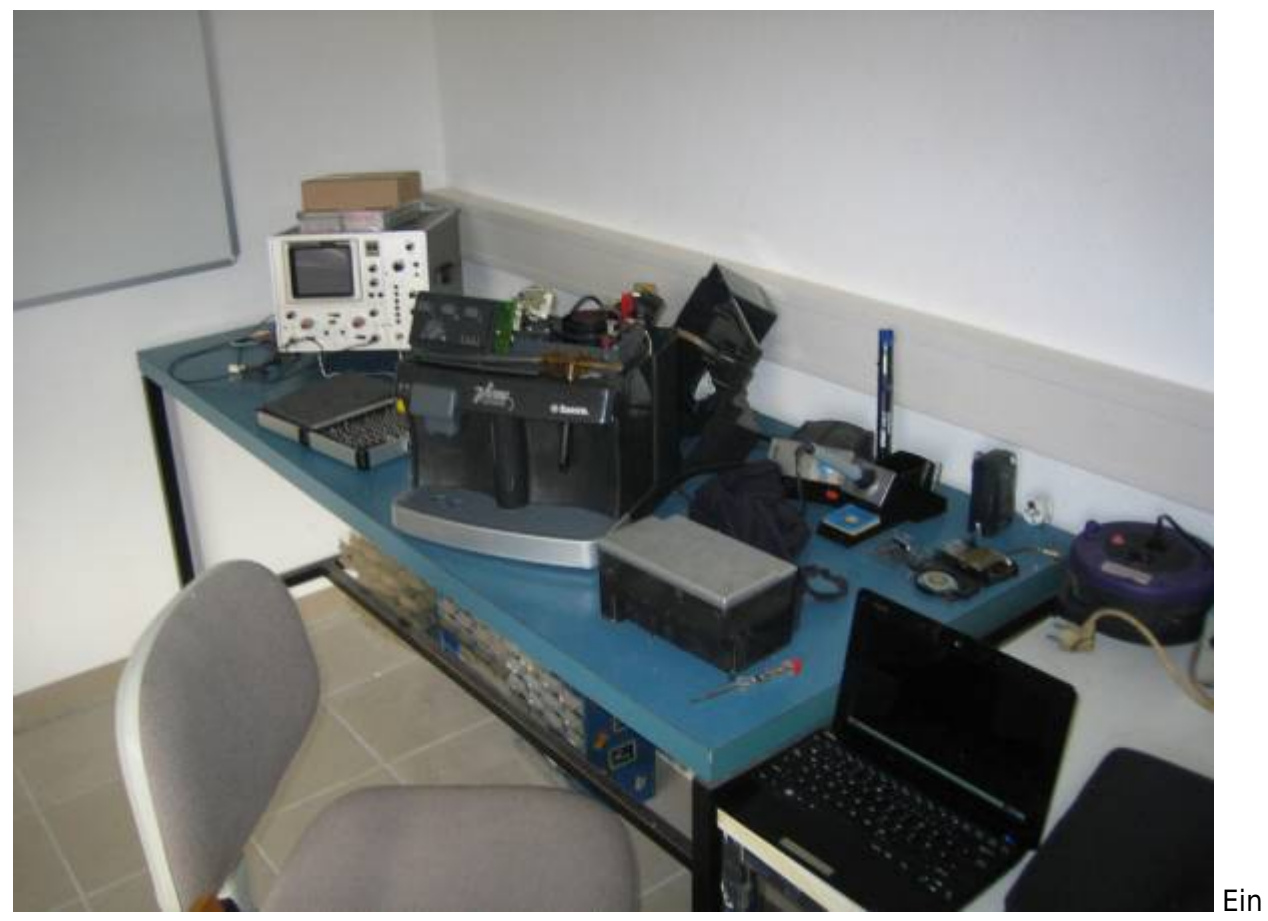

Arbeitsplatz in der Werkstatt, hier allerdings noch ohne 'befüllte' Brüstungsleiste.

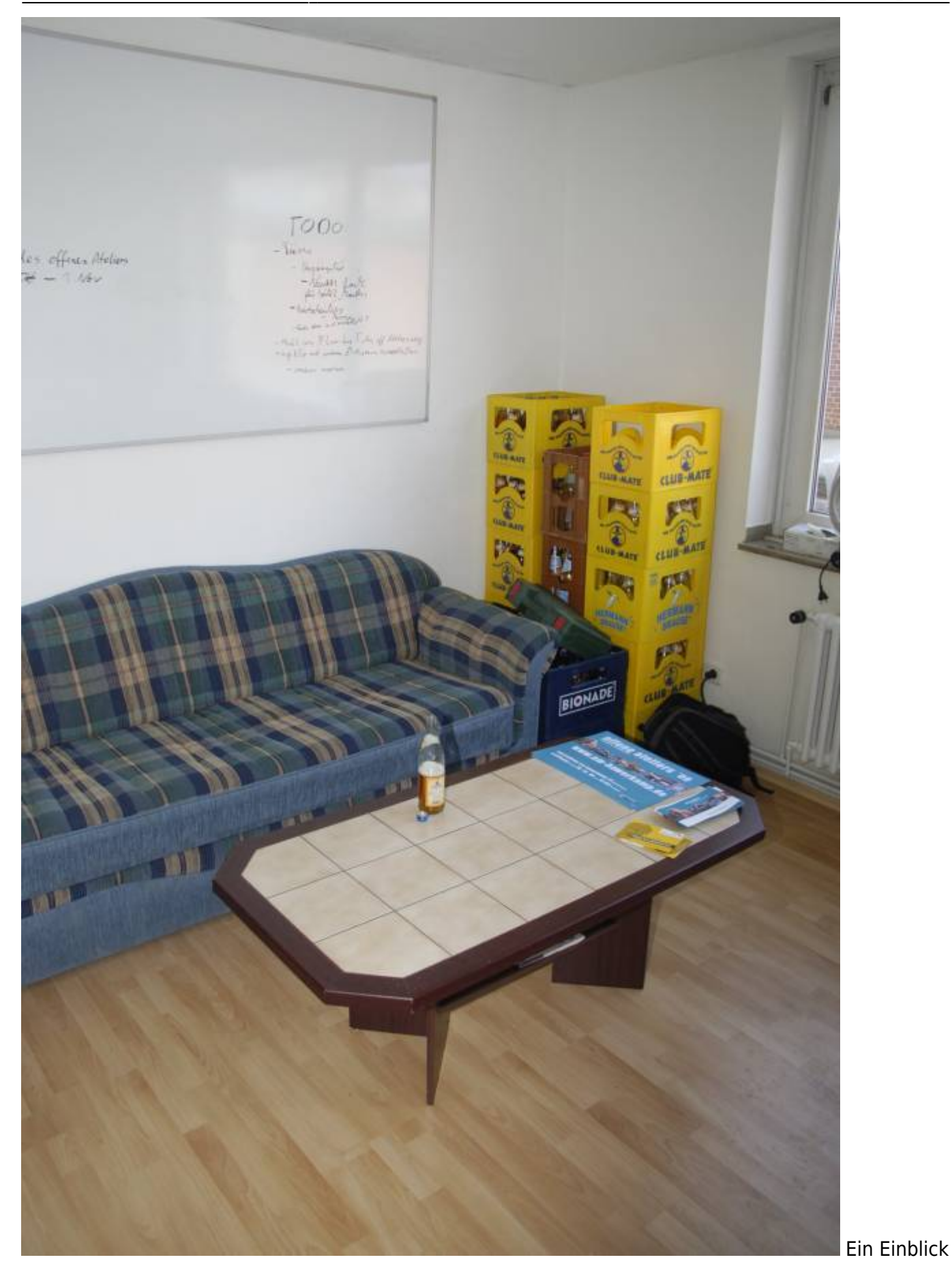

in die Chillzone.

Der LED-

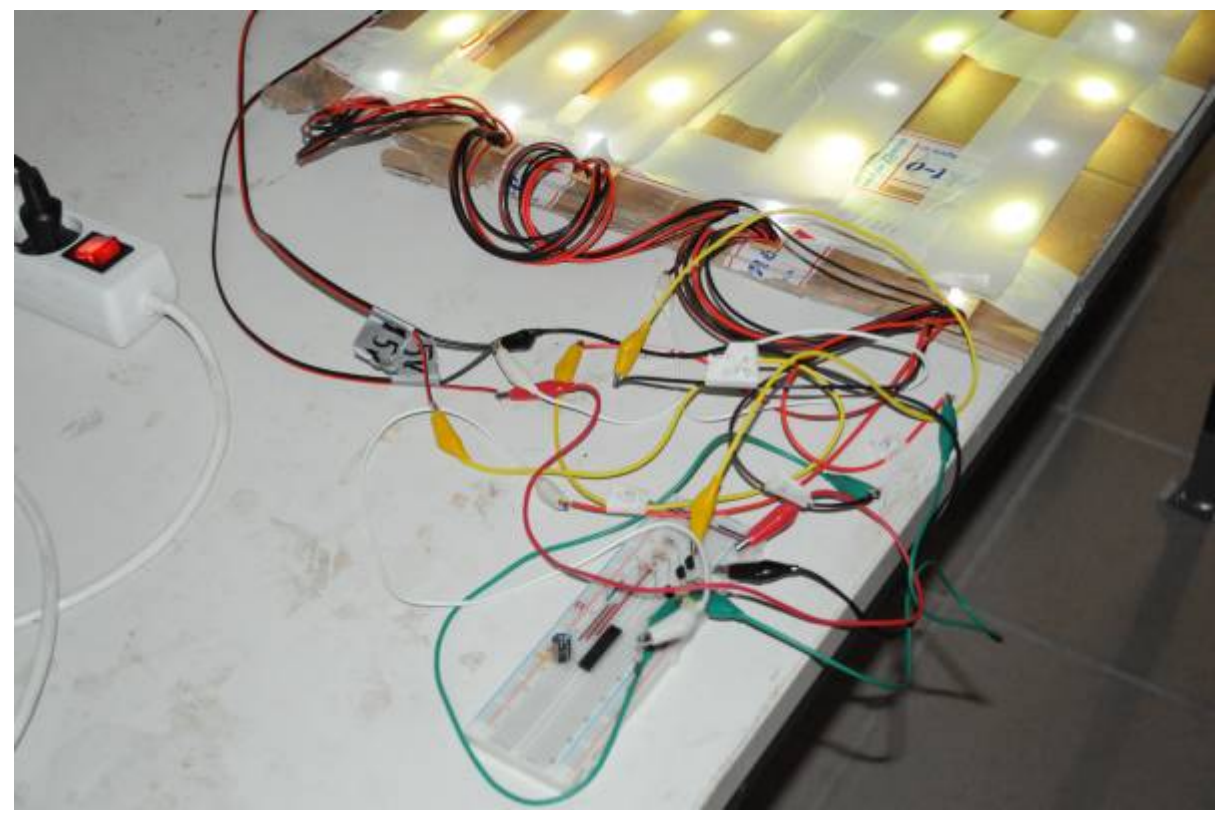

#### Prototyp auf einem Breadboard.

 $\overline{1}$ 

Ein Blick in

unseren Kühlschrank.

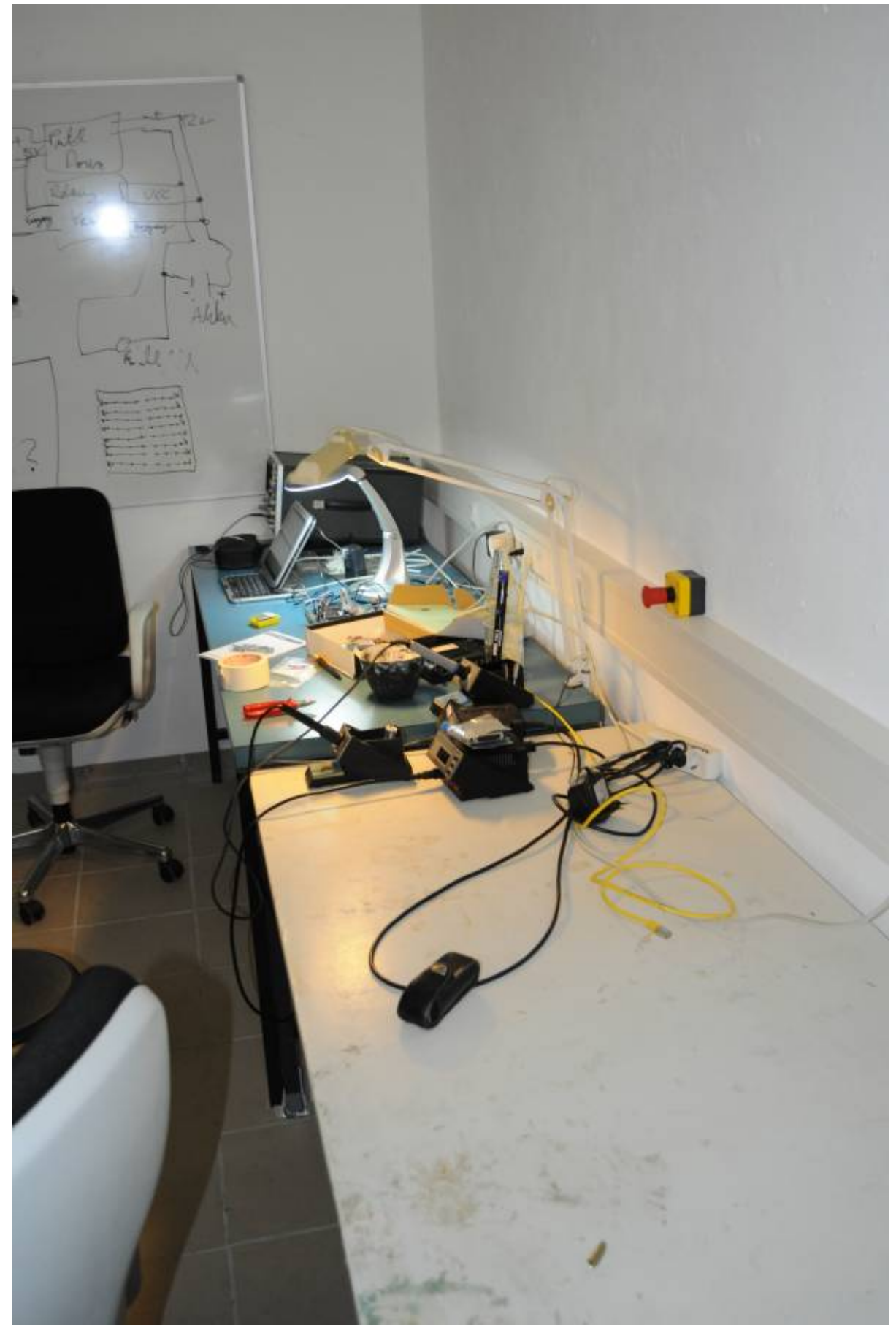

Ein

Arbeitsplatz in Benutzung.

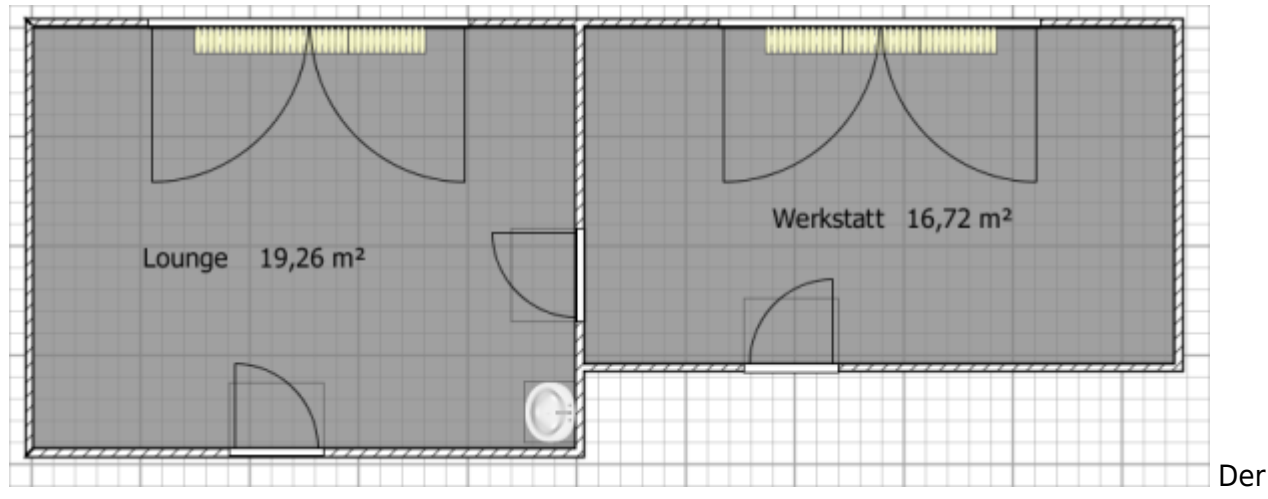

Grundriss der Warpzone.

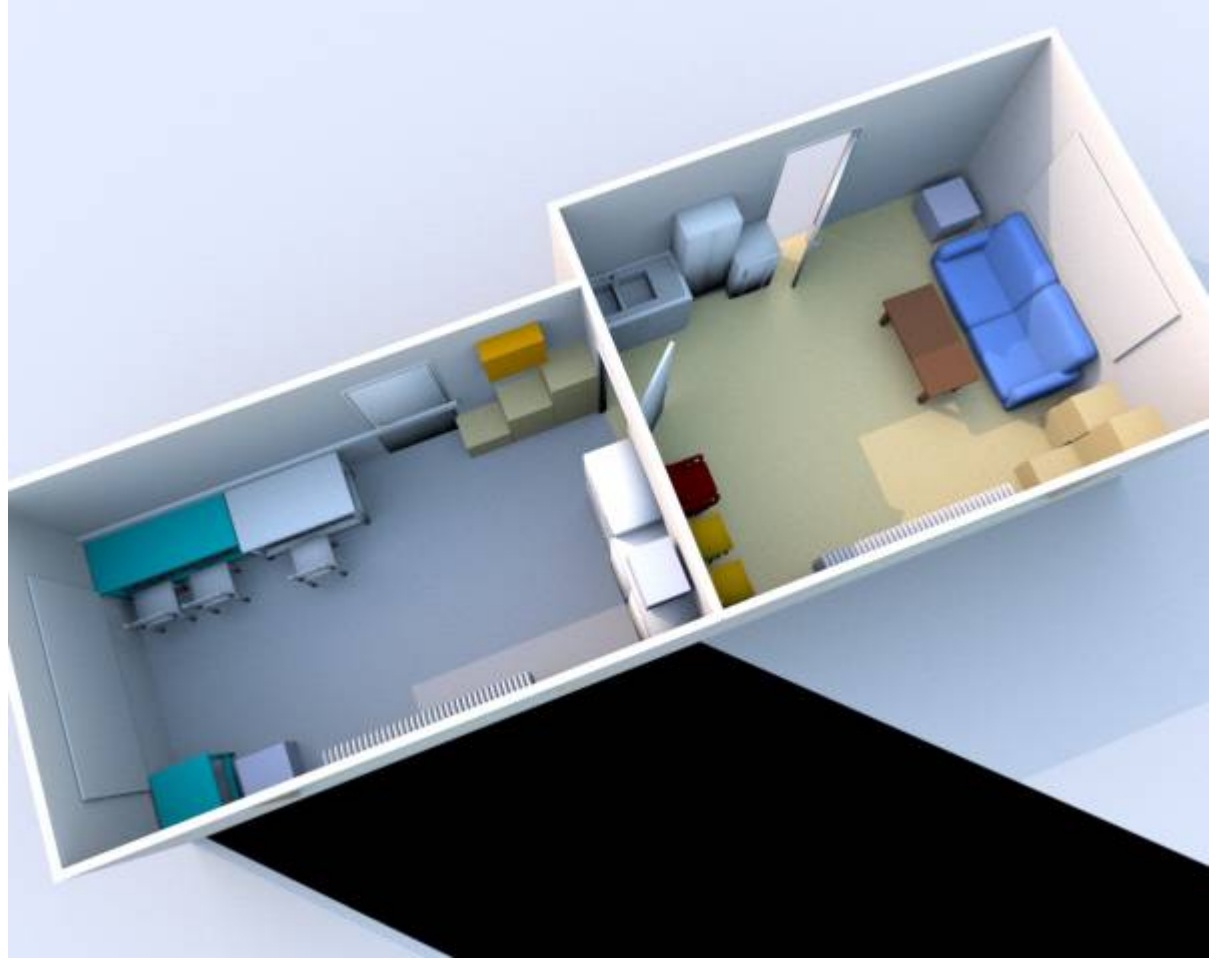

Die Räume

in der 3D-Ansicht. Die Tür zur Werkstatt ist bei der Renovierung versiegelt worden.

```
1)
http://cmos.name
2)
 , 
6)
http://warpzone.ms
3)
http://raichoo.blogspot.com/2009/08/ein-hackerspace-fur-munster-und.html
4)
http://events.ccc.de/congress/2009/wiki/index.php/Dragons_everywhere#Nordrhein-Westfahlen
5)
http://www.ethersex.de
7)
```
[9\)](#page--1-0)

<http://www.das-labor.org/> [8\)](#page--1-0)

<http://metalab.at/>

<http://hackerspaces.org/wiki/> [10\)](#page--1-0)

<http://chaosradio.ccc.de/cre134.html>

From: <https://wiki.warpzone.ms/>- **warpzone**

Permanent link: **[https://wiki.warpzone.ms/presseartikel\\_embedded\\_journal?rev=1264079274](https://wiki.warpzone.ms/presseartikel_embedded_journal?rev=1264079274)**

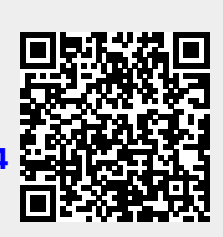

Last update: **01.03.2017**